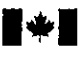

Revenu<br>Canada

Revenue<br>Canada

## ÉTAT DES RÉSULTATS DES ACTIVITÉS D'UNE ENTREPRISE DE PÊCHE

×

Pour savoir comment remplir ce formulaire, consultez le guide intitulé Revenus de pêche.

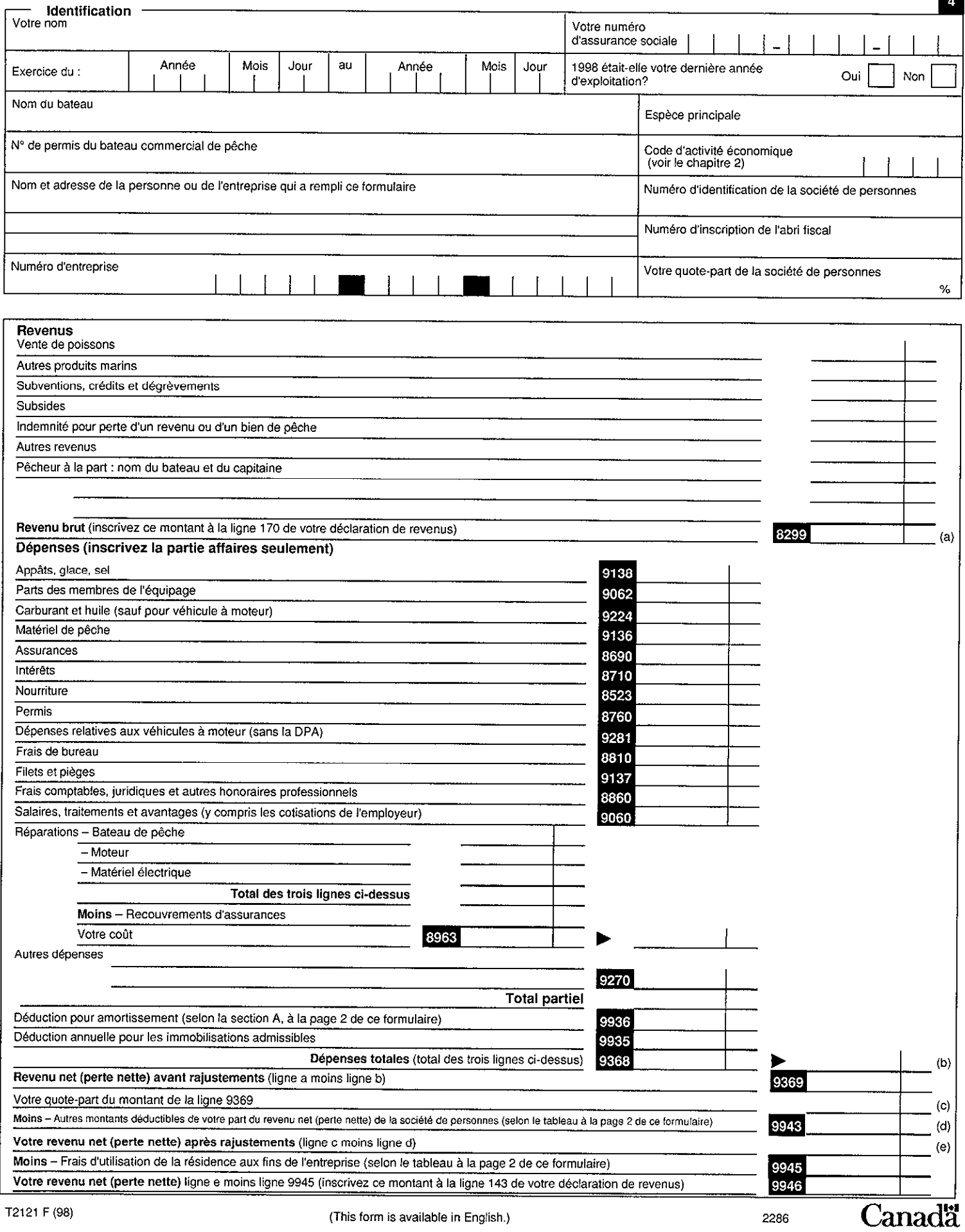

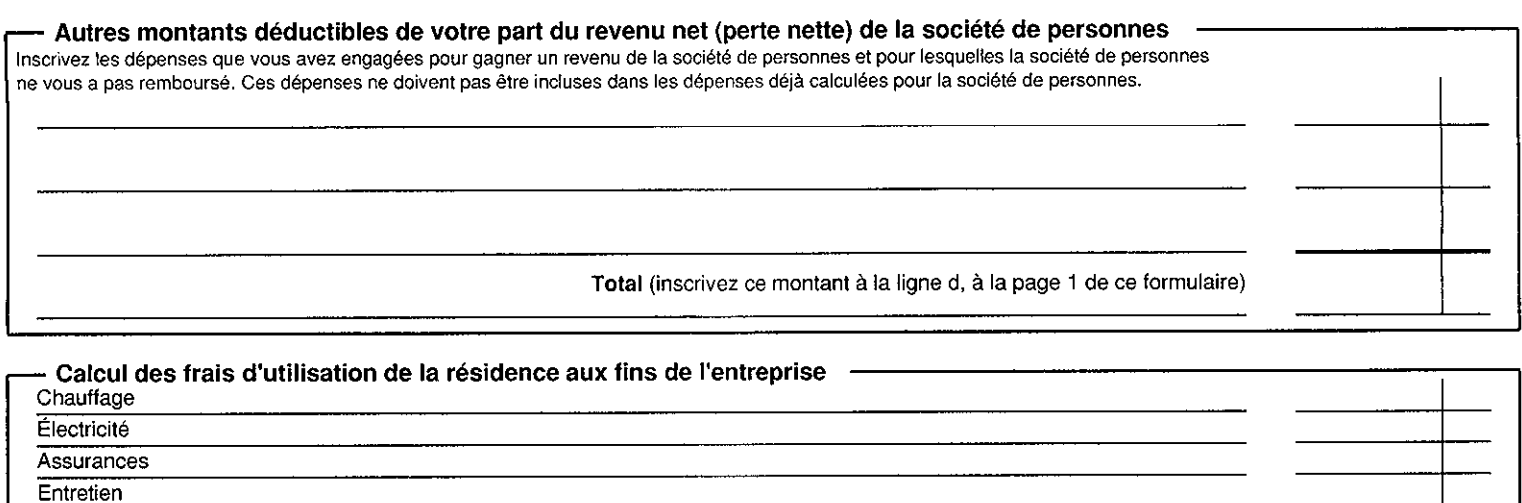

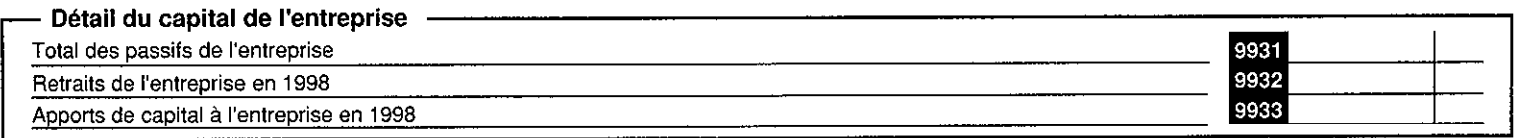

Moins - Revenu net (perte nette) après rajustements (selon la ligne e de la page 1 de ce formulaire) si le montant est négatif, inscrivez «0»

Frais d'utilisation de la résidence aux fins de l'entreprise disponible pour l'année d'imposition suivante (ligne 1 moins ligne 2) si le montant est négatif, inscrivez «0» Déduction admissible (le moins élevé des montants 1ou 2 ci-dessus) inscrivez ce montant à la ligne 9945 à la page 1 de ce formulaire

**Total partiel** 

Total partiel

Total partiel

 $\mathbf{1}$ 

 $\overline{c}$ 

# **- Section A - Calcul de la déduction pour amortissement** -<br>Riens de la partie XI (acquis après 1971)

Intérêt hypothécaire Impôts fonciers Autres dépenses

Moins - La partie personnelle

Plus - Montant reporté des années précédentes

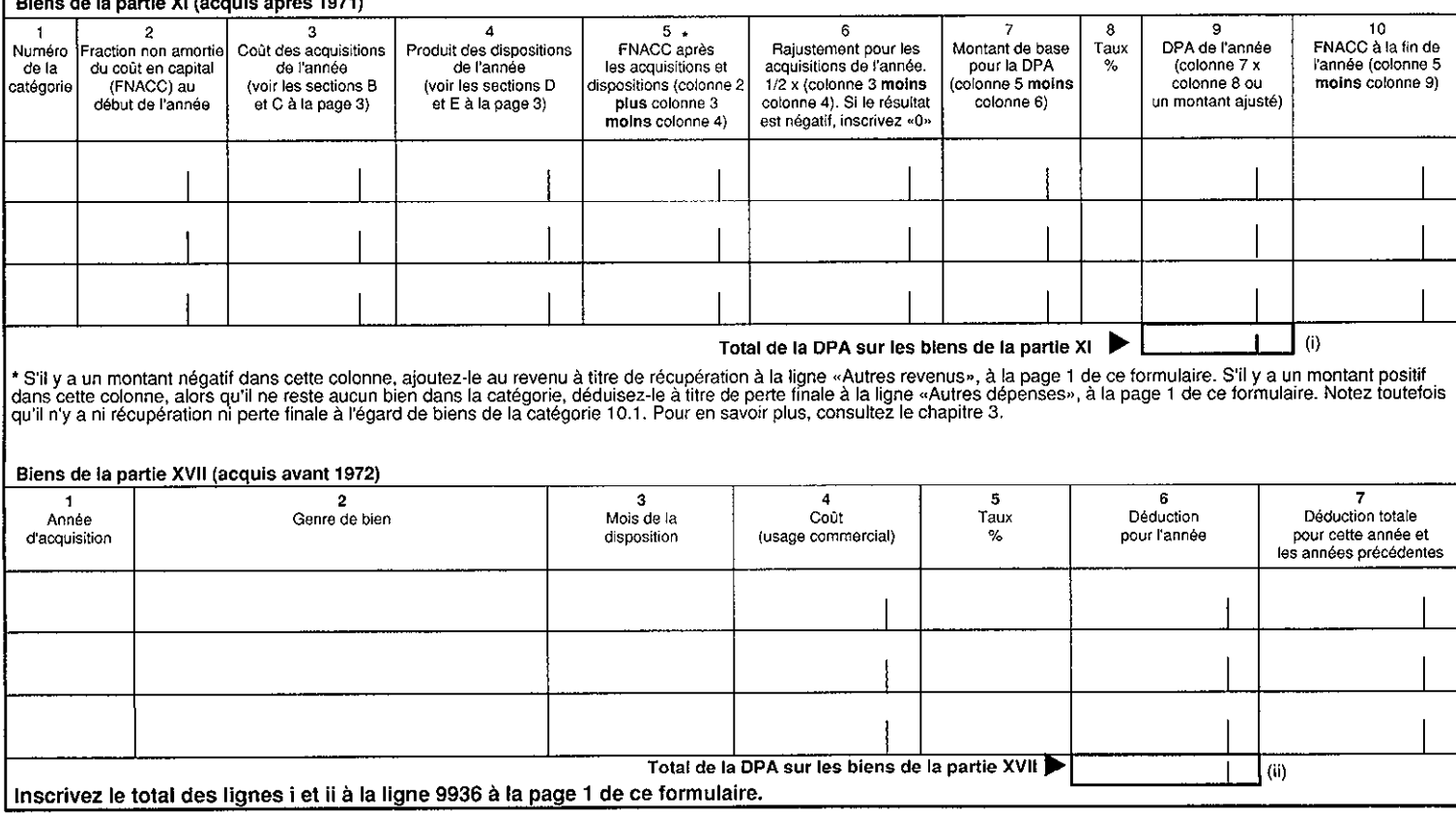

## Section B - Détails des acquisitions d'équipement durant l'année

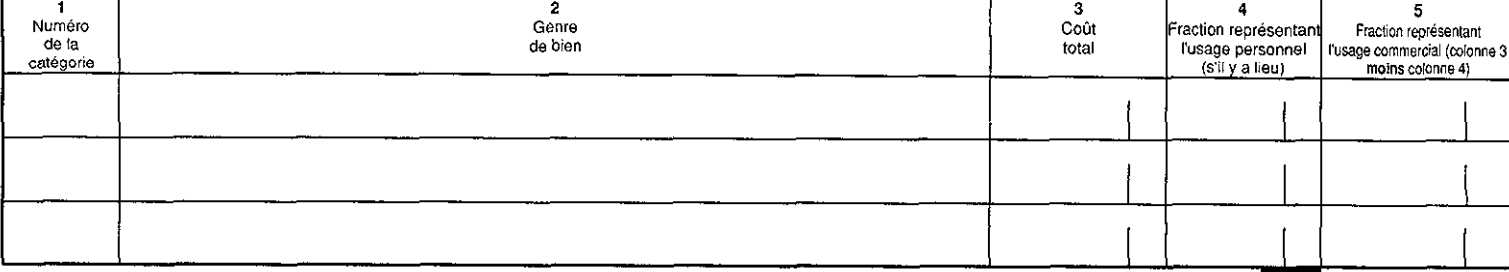

#### Total des acquisitions d'équipement durant l'année 9925 Section C - Détails des acquisitions d'immeubles durant l'année

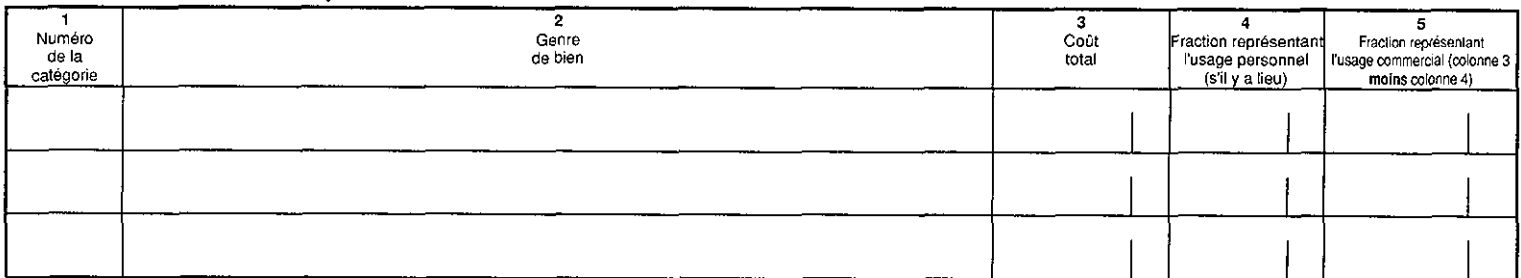

#### Total des acquisitions d'immeubles durant l'année 8827 Section D - Détails des dispositions d'équipement durant l'année

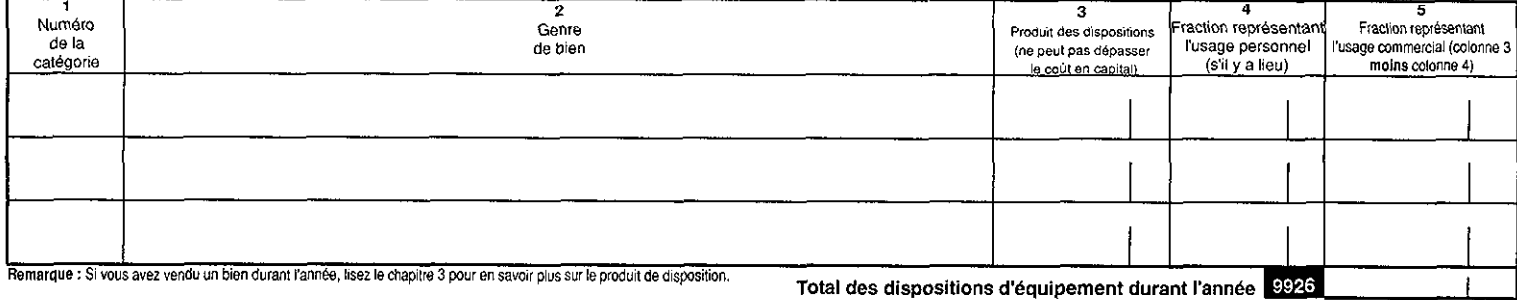

## Section E - Détails des dispositions d'immeubles durant l'année

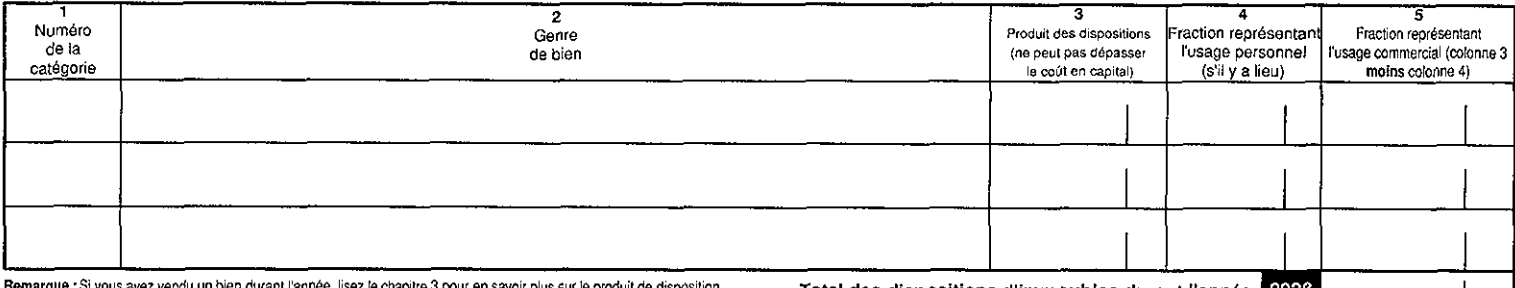

sur le produit de disc Total des dispositions d'immeubles durant l'année 9928 Section F - Détails des acquisitions et dispositions de terrains durant l'année

#### Coût total do touton le  $\overline{1}$  $\overline{1}$

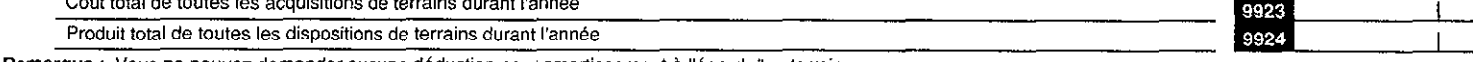

Remarque : Vous ne pouvez demander aucune déduction pour amortissement à l'égard d'un terrain.

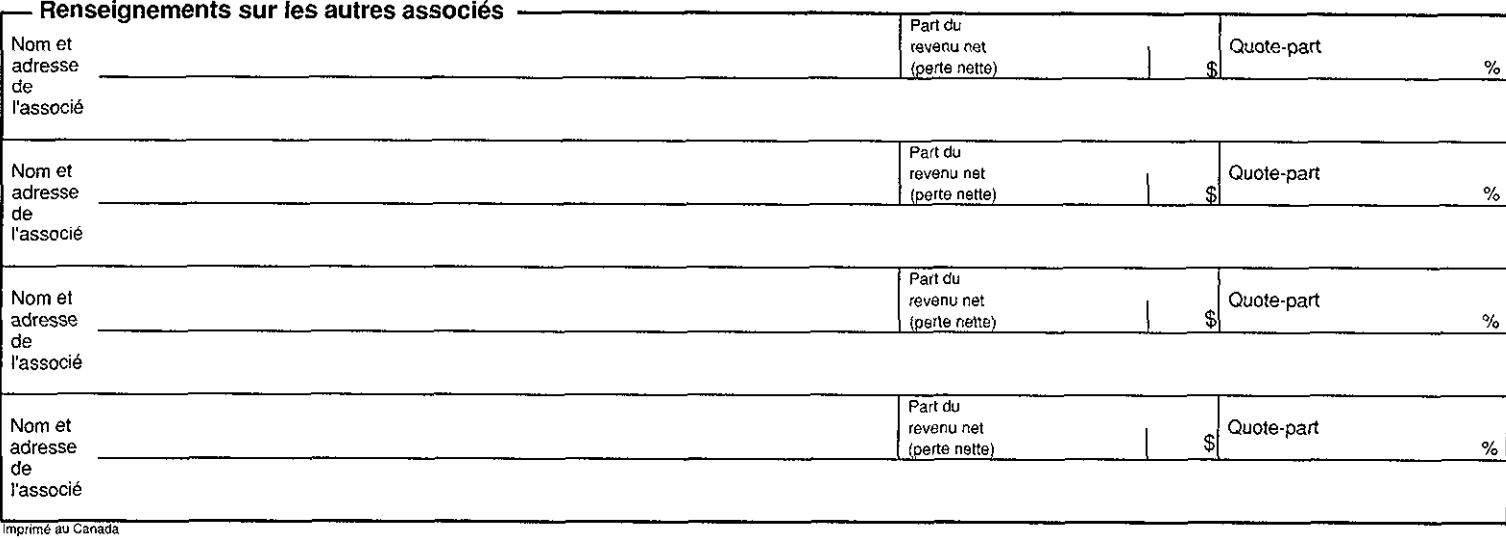